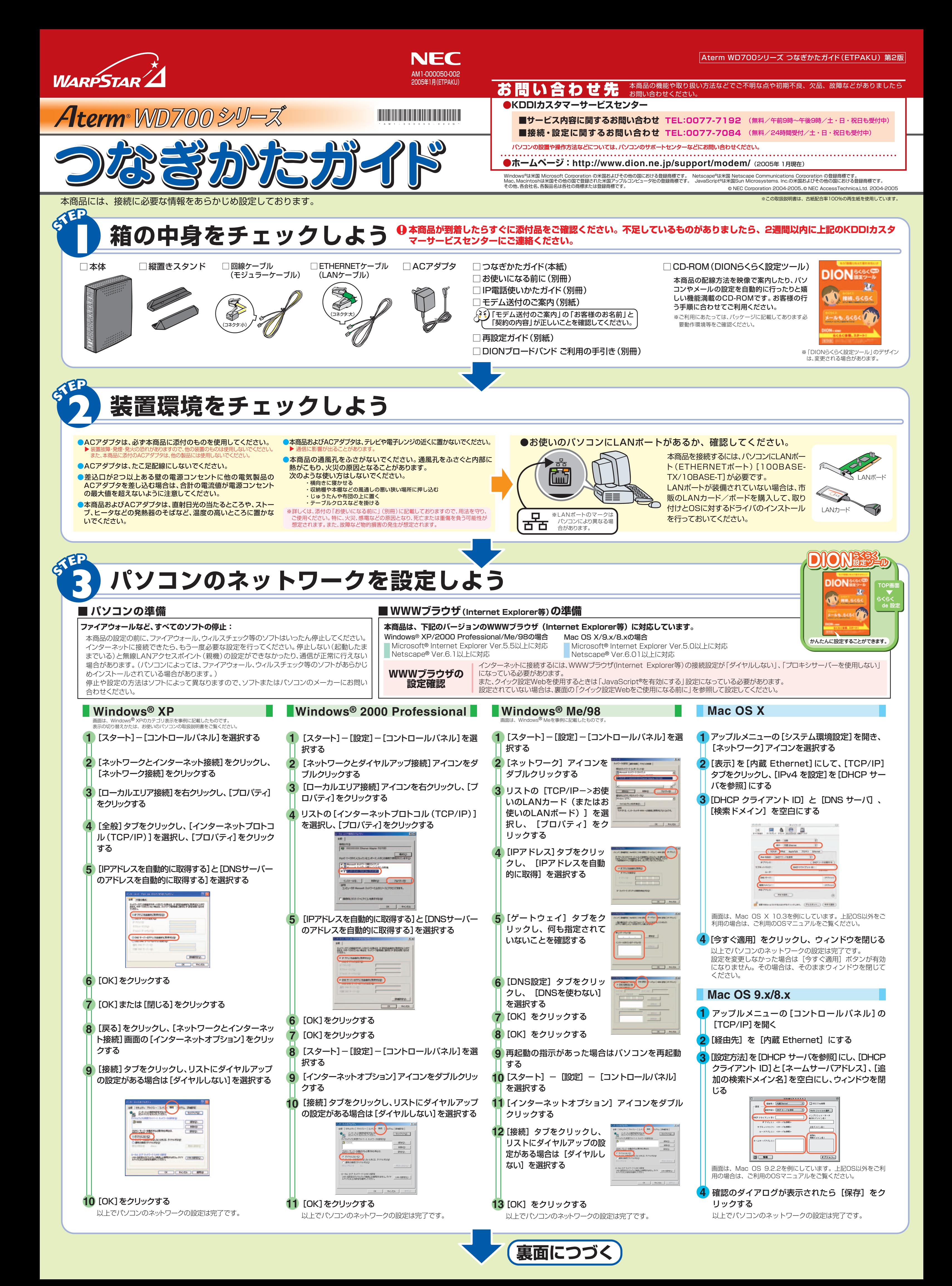

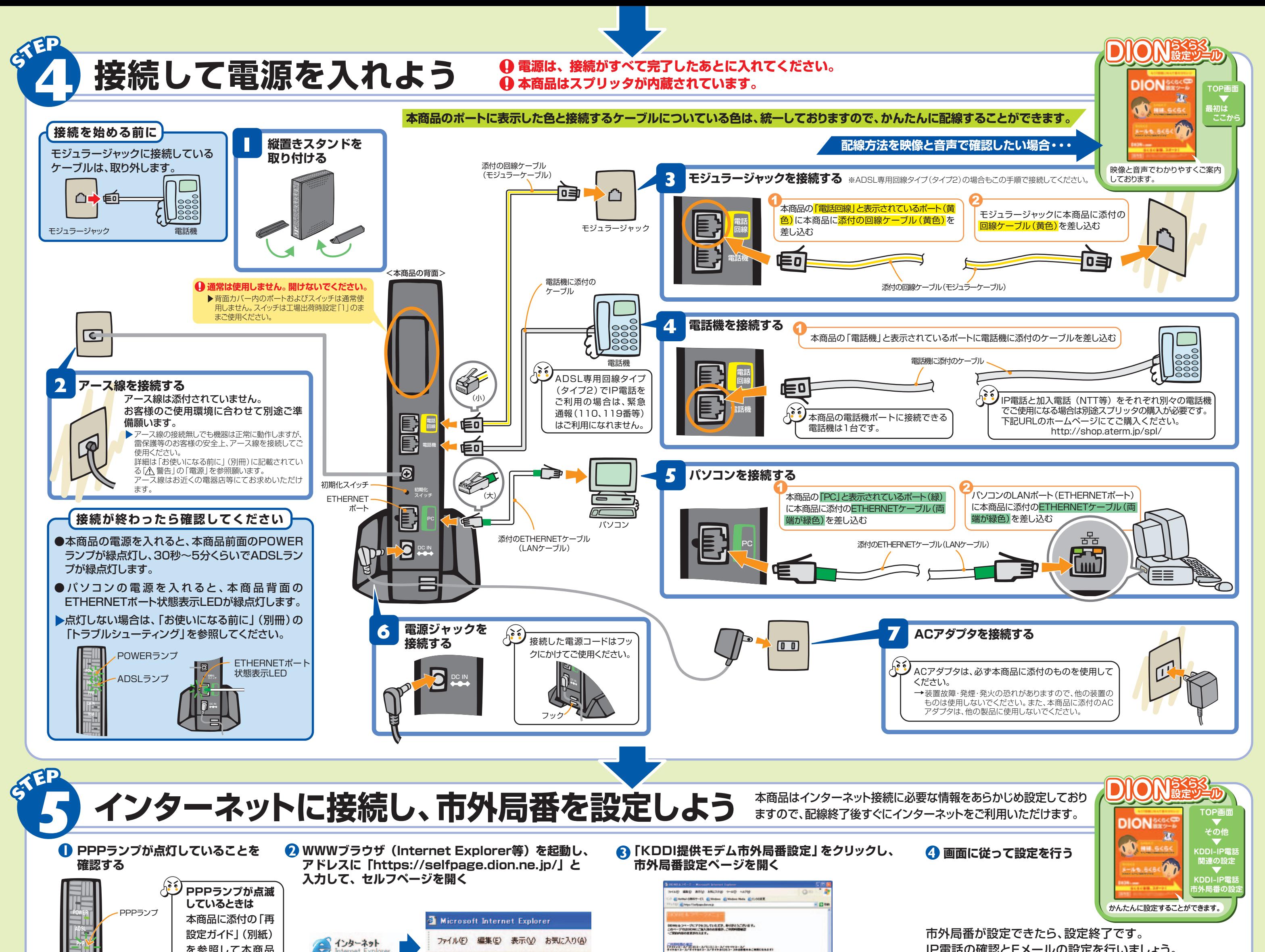

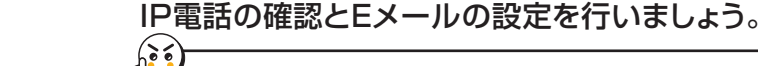

## **無線LAN端末(子機)について**

無線LAN端末(子機)は、別途ご用意ください。 無線LAN端末(子機)の設定については、無線LAN端末(子機)に添付の取扱説明書をご覧ください。

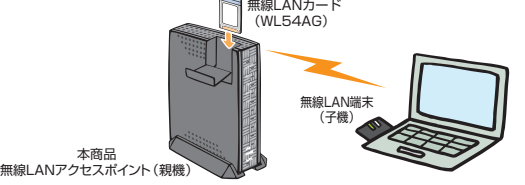

書等をご覧ください。

「らくらく無線スタート」に対応した無線LAN端末(子機)については、ホームページ (http://www.aterm.jp/kddi/) にてご確認ください。

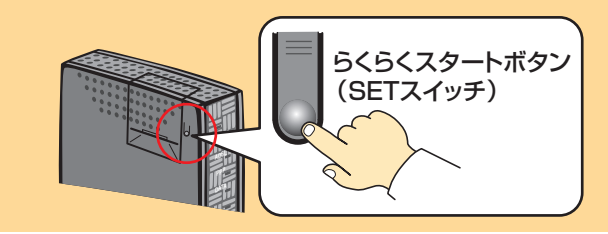

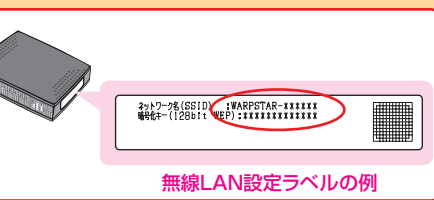

(SETスイッチ) **POWER** 設定がされています。「らくらく無線スタート」以外で設定 本商品には、あらかじめネットワーク名(SSID)、暗号化の する場合は、本商品底面のラベルに記載されているネット ワーク名(SSID)、暗号化設定を参照して、無線LAN端末 (子機)に添付の取扱説明書等に従って本商品と無線 LAN端末(子機)との接続設定を行ってください。

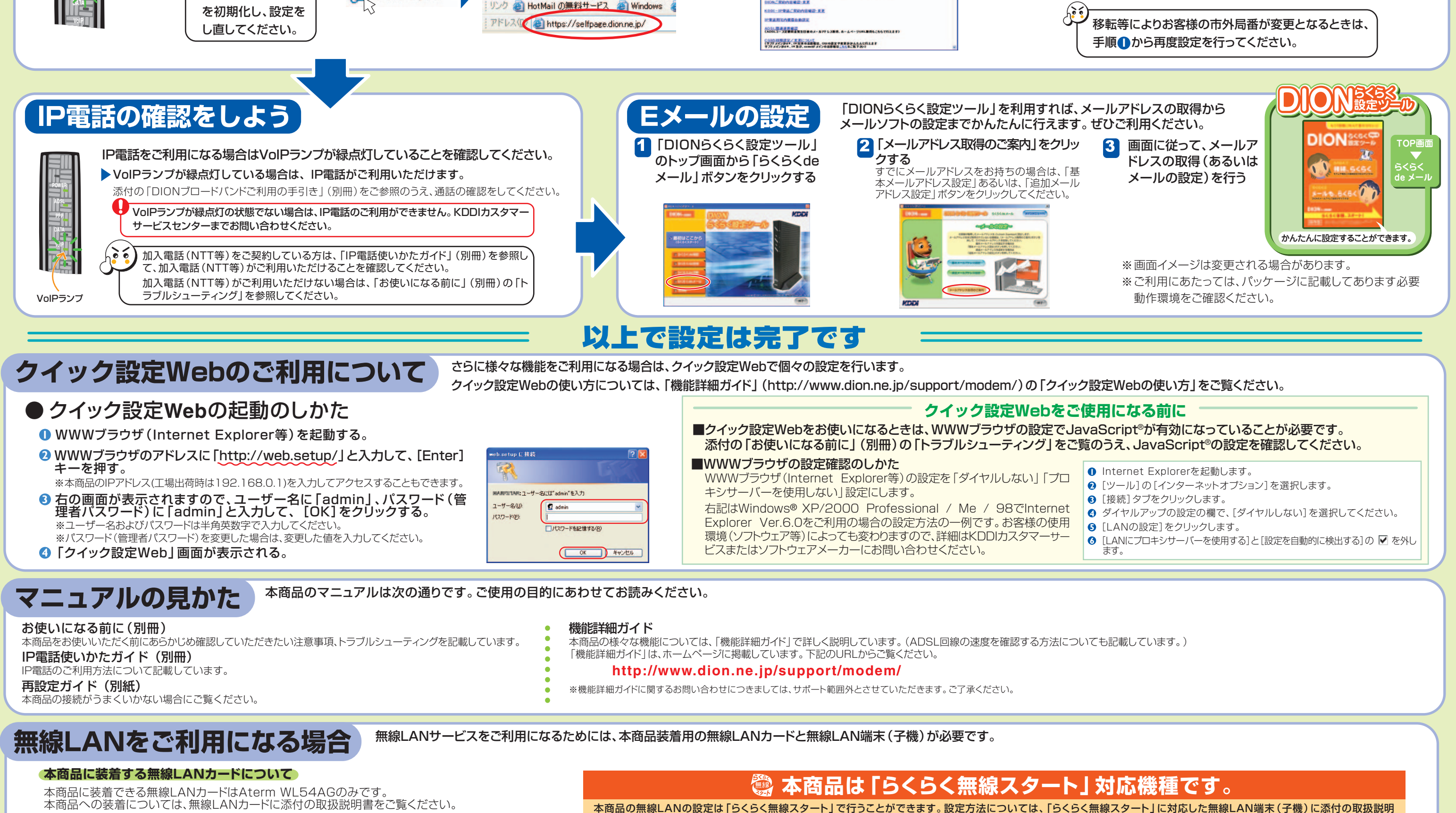

**NZRANSKR-EX** 

を参照して本商品

**DATA**

**接続できないなどお困りのときは :** 本商品に添付の「お使いになる前に」(別冊)の「トラブルシューティング」を参照してください。